Revisions to PI IRBIS Interface, effective 2/6/15 1: Submissions in Progress / All My Studies

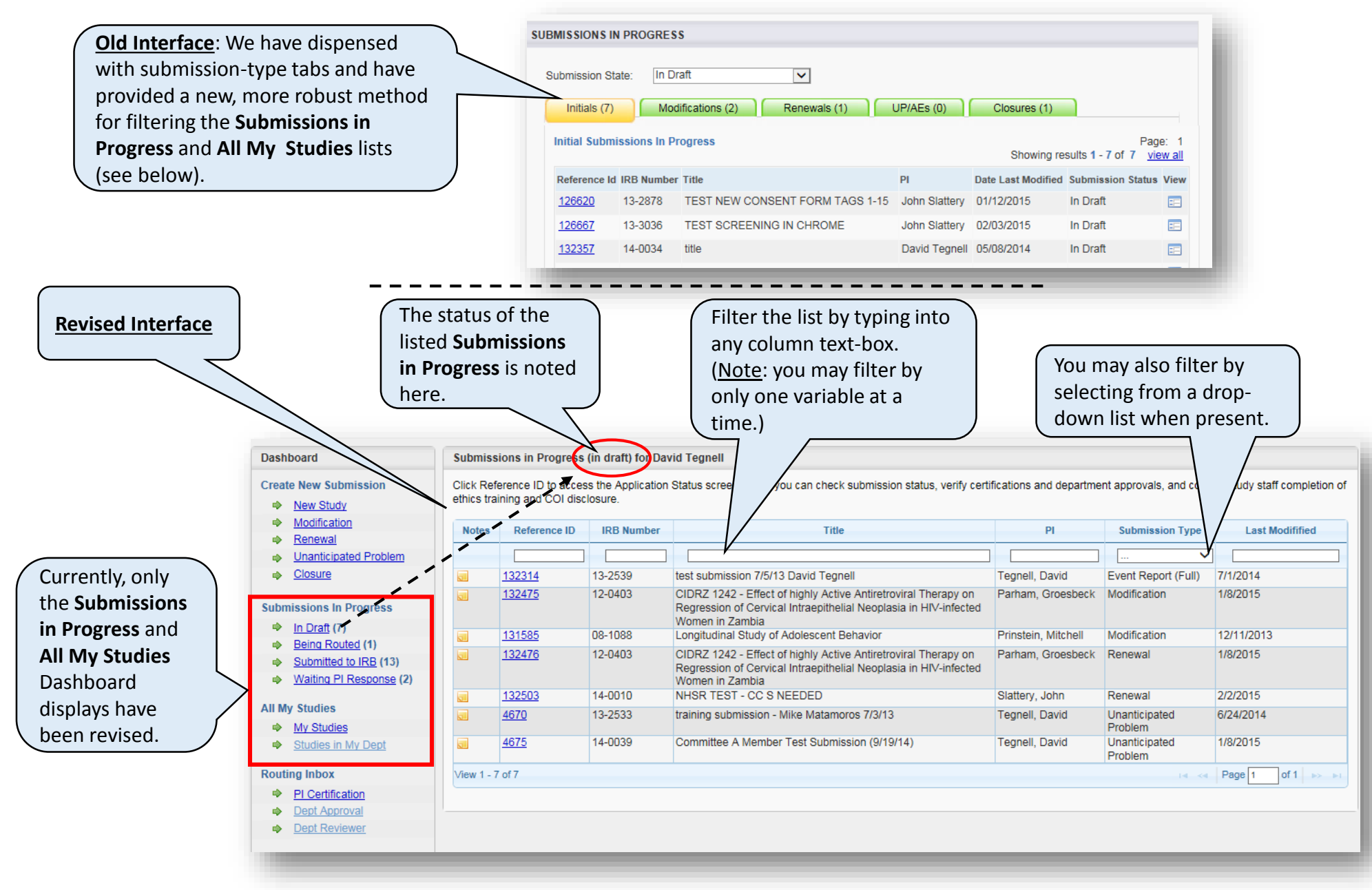

## Revisions to PI IRBIS Interface, effective 2/6/15 2: IRB Study Management

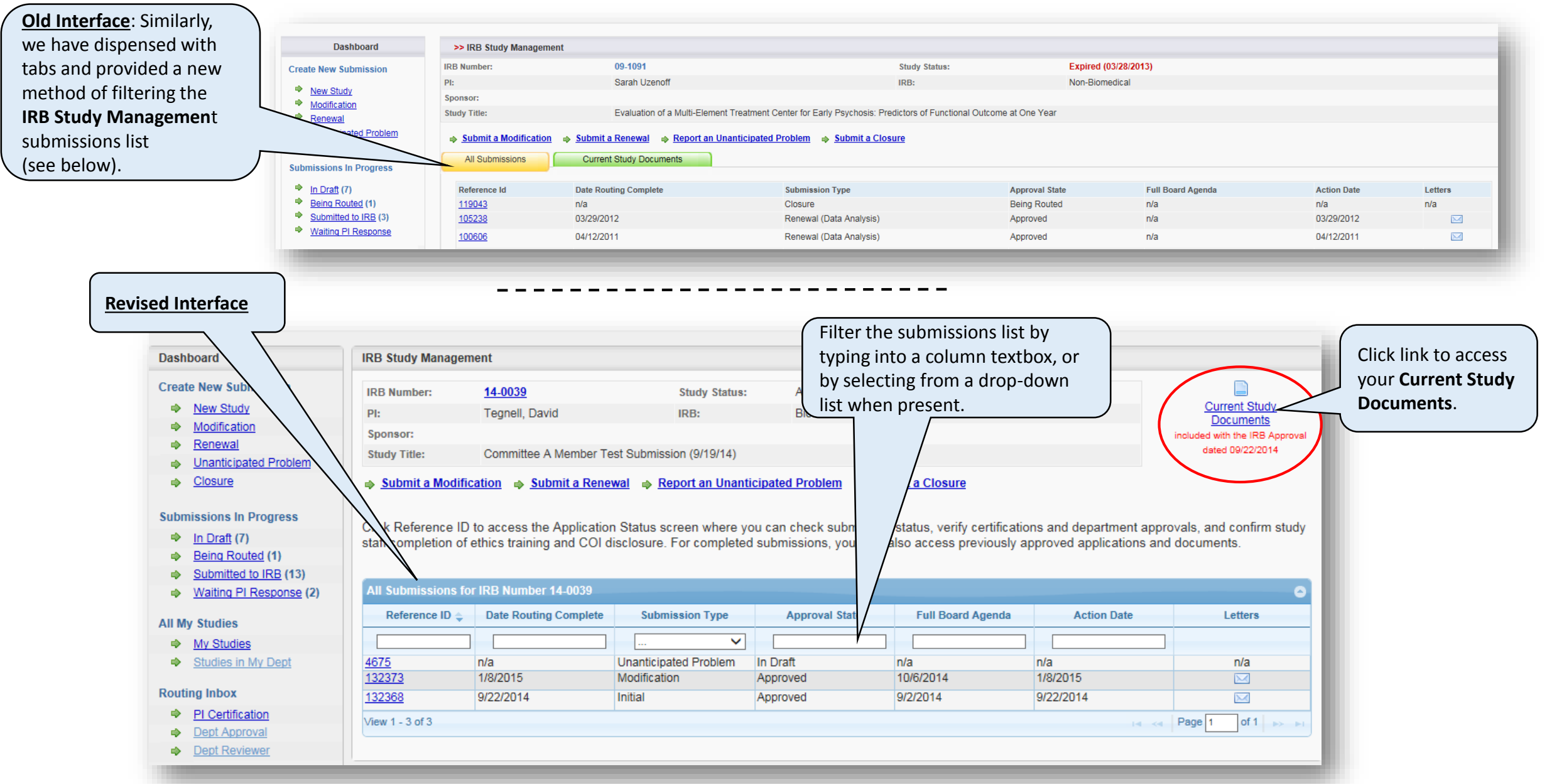